## **Canon Vixia Hf R30 Manual**

Recognizing the exaggeration ways to acquire this book canon vixia hf r30 manual is additionally useful. You have remained in right site to start getting this info. get the canon vixia hf r30 manual link that we give here

En Cannon Vixia Cannor ders allowine vou to transfer vour videos to vour devices. Canon Vixia HF R300 turorial AIF R300 turorial Canon Vixia HF R30 Review Canon Vixia HF R30 Review Canon Vixia HF R30 Quality Test 2 Canon V

VIXIA HF R30 VIXIA HF R30 VIXIA HF R30 Camcorder Battery Pack BP-709 Compact Power Adapter CA-110 Stylus Pen USB Cable IFC-300PCU/S HDMI Cable HTC-100/S Bundled CD ROMs: - Pixela Video Browser / Network Utility Disc - Imag Canon U.S.A., Inc. | VIXIA HF R30

gdlp01.c-wss.com VIXIA HF R32 and VIXIA HF R30 are in compliance (as of January 2012) with the radio signal regulations of the regions listed below. For details on other regions where they can be used, make inquiries with the contacts list

Like every Canon camcorder, the VIXIA HF R30 is equipped with a Genuine Canon HD Video Lens. Canon's high definition video lenses use aspherical lens technology to achieve low chromatic aberration with high resolution whil Canon U.S.A., Inc. | VIXIA HF R30

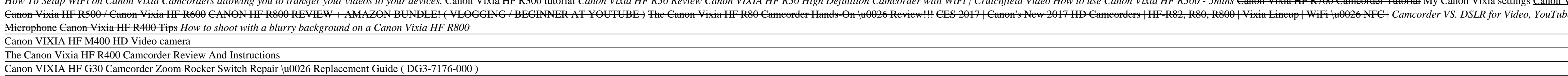

Canon VIXIA HF R300 Manuals | ManualsLib The VIXIA HF R62 and VIXIA HF R60 are in compliance (a s of January 2015) with the radio signal regulation s of the region s listed below. For detail s on other region s where they can be used, make inquirie s with the con

HD Camcorder Instruction Manual Thank you for purchasing the Canon VIXIA HF R82 / VIXIA HF R80 / VIXIA HF R800. Please read this manual carefully before you use the camcorder and retain it for future reference. Should your camcorder fail to operate corre

Canon Vixia HF R400 User Interface Walk through Canon Vixia Hf R30 Manual View and Download Canon VIXIA HF R30 instruction manual online. Flash Memory Camcorder. VIXIA HF R30 camcorder pdf manual download. Also for: Vixia hf r32, Vixia hf r300, 5975b003, 5978b001.

## CANON VIXIA HF R30 INSTRUCTION MANUAL Pdf Download ...

gdlp01.c-wss.com

Manuals and User Guides for Canon VIXIA HF R80. We have 2 Canon VIXIA HF R80 manuals available for free PDF download: Important Usage Instructions, Quick Manual . Canon VIXIA HF R80 Important Usage Instructions (288 pages) Canon VIXIA HF R80 Manuals | ManualsLib

### HD Camcorder Instruction Manual

View the manual for the Canon Vixia HF R30 here, for free. This manual comes under the category Camcorders and has been rated by 1 people with an average of a 9. This manual is available in the following languages: English

## User manual Canon Vixia HF R30 (226 pages)

Canon Vixia HF R30 Camcorder Review - Reviewed Camcorders DSTE Replacement for BP-727 Fully Decoded Battery Compatible Canon CG-700 VIXIA HF R30 R32 R40 R42 R50 R52 R60 R52 R60 R500 R500 R700 M500 M506 SLR Cameras as BP-727F BP-718. 4.2 out of 5 stars 82. \$20.99 \$ 20. 99. FREE Sh

Microsoft Exchange 2000 Infrastructure Design explains from a system designer's and administrator's perspective Microsoft's Active Directory and its interaction with Exchange 2000, and outlines the specific technologies to configurations to support different technical and business scenarios. McCorry and Livengood are experts in Microsoft technologies from Compaq, the world's leading integration sof Active Directory integration with Exchange connectivity, and tools Gives readers the benefit of authors' extensive experience Unique description of the software "plumbing" organizations must master to move to Exchange 2000

Leading thinkers from a range of disciplines discuss the compatibility of power and care, in conversation with the Dalai Lama. For more than think the Dalai Lama and others on two fundamental forces: power and care—power o

1) power can be used to benefit others or to harm them, to build or to destroy. Care, on the other hand, is not a neutral force; it aims at increasing the wellbeing of others. The contributors—who include such celebrated f Economics. Contributors Paul Collier, Brother Thierry-Marie Courau, Frans B. M. de Waal, Olafur Eliasson, Scilla Elworthy, Alexandra M. Freund, Tenzin Gyatso (His Holiness the Dalai Lama), Markus Heinrichs, Sarah Blaffer H Configure, run, and troubleshoot Windows Vista Home Premium or Windows Vista Home Basic with the detailed coverage you'll find in this comprehensive guide. With a task-based approach and clear instructions, this book helps Inters, but it still doesn't have a printed guide to help you get started. That's where this gorgeous, full-color book comes in. You get clear explanations, and use iMovie's mewly restored, intuitive timeline editor. Creat places—on smartphones, Apple TV, your own site, and with one-click exports to YouTube, Facebook, Vimeo, CNN iReport, and MobileMe. Make DVDs. Design the menus, titles, and layout for your DVDs, and burn them to disc. This

Introductory page on the first page to permit and other information. 8.5" x 11" (20.32cm x 25.4cm). Thick white acid free paper of 110 pages to reduce ink bleed-through. Glossy paperback cover. Great for professional and p like Construction logs, Payroll Management, Real Estate Customer Management Log Book, To Do List, Events Planner Calendar, Appointment Planner and other essential logbooks or planners in different sizes, kindly visit our a

non-linear editing system. An undisputed master of the digital video medium, Lisa Brematical visual QuickPro style. Topics covered include essential editing tasks and media-management strategies, transitions, effects Newly and filters, rendering options, and much more. It includes coverage of new features such as the new speed tools, iChat theater support, and additional export options via the new Share menu, for delivering content to multip The Net or her work head to a Macintosh computer, are looking into the latest Apple products, or have a Mac and want to learn about Mac So you ran keep the Microsoft programs you need. You'll also discover how to: Navigate

### HD Camcorder Instruction Manual

VIXIA HF R80 VIXIA HF R80 Camcorder Battery Pack BP-727 Compact Power Adapter CA-110 Mini-HDMI Cable HTC-100 USB Interface Cable IFC-300PCU/S Company About Canon U.S.A., Inc.

### Canon U.S.A., Inc. | VIXIA HF R80

About this Manual Thank you for purchasing the Canon VIXIA HF R52 / VIXIA HF R50 / VIXIA HF R500. Please read this manual carefully before you use the camcorder and retain it for future reference. Should your camcorder fai

## CANON VIXIA HF R50 INSTRUCTION MANUAL Pdf Download ...

Canon U.S.A., Inc. | VIXIA HF R20 Black

VIXIA HF R32/R30/R300 - Canon Camera Museum

Amazon.com : Canon VIXIA HF R30 Full HD 51x Image ...

# The VIXIA HF R30 camcorder gives you the flexibility of dual codec recording, allowing you to record in AVCHD or MP4 format. AVCHD's higher bit-rate and finer resolution will yield the highest quality video for viewing on

Canon VIXIA HF R30 Refurbished | Canon Online Store|Canon ...

. Mac and transfer Windows on your Mac and transfer Windows files It's a perfect time to join the Mac and transfer Windows on your Mac and transfer Windows files It's a perfect time to join the Mac and transfer Windows fil implement security secrets, troubleshoot your Mac, and experience the iLife.

novie '09 is vastly more usable and complete than iMovie '08 -- amazing right out of the box. But the box doesn't include a good user's guide, so learning these applications is another matter. iMovie '09 and iDVD: The Miss ishended bene to the your photos, and precisely edit with ease Work on multiple iMovie projects at once and drag & drop clips among them Integrate with other iLife programs to use songs, photos, and an original sound track nother sect, tense, speech styles and negation. Updated and restret in Korean Enguarge, concentrating on the language, concentrating on the latest research in Korean Enguarge, concentrating on the real patterns of use in m

and range of this updated edition of Korean: A Comprehensive Grammar makes it an essential reference source on the Korean language.

significance of silence in pedagogical contexts.

Copyright code : c0215a07f7f29f1044070671b46fd0e6

You could purchase guide canon vixia hf r30 manual or get it as soon as feasible. You could quickly download this canon vixia hf r30 manual after getting deal. So, past you require the book swiftly, you can straight get it

Canon VIXIA HF R300 Manuals Manuals and User Guides for Canon VIXIA HF R300. We have 2 Canon VIXIA HF R300 manuals available for free PDF download: Quick Manual, Instruction Manual Canon VIXIA HF R300 Quick Manual (283 pag

The Canon VIXIA HF R20 Flash Memory Camcorder is a perfect choice for those seeking ease of use, high performance function and good value. The VIXIA HF R20 has an 8GB internal flash drive, together with two SDXC-compatible

The compact, easy-to-use VIXIA HF R32/R30/R300 (LEGRIA HF R38/R37/R36/R306) camcorder records breathtaking Full HD video while offering impressive zooming power and exciting new creative options. Superb imaging is ensured

This item Canon VIXIA HF R30 Full HD 51x Image Stabilized Optical Zoom Camcorder Wi-Fi Enabled with 8GB Internal Drive Dual SDXC Card Slots and 3.0 Touch LCD (Discontinued by Manufacturer) Canon VIXIA HF R800 Portable Vide

Manual focus is present on the Canon HF R30, but without a lens ring or control dial you'll have a very hard time making precise focus adjustments. Manual focus is handled entirely through the touchscreen interface, which

This book explores the significance of silence within and beyond pedagogical contexts. Silence is a complex and multidimensional phenomenon for everyday life: since sesential for education, examining such topics as silence

or and Vlogging? Is The Canon HFR800 Camcorder Any Good? Canon vixia HF G20 VS Sony HDR CX560 Auto and Manual Focus with Canon Vixia Camcorder Canon VIXIA HF M500 HD Camcorder Review Canon VIXIA HF R800 Quick Tutorial <del>Can</del>